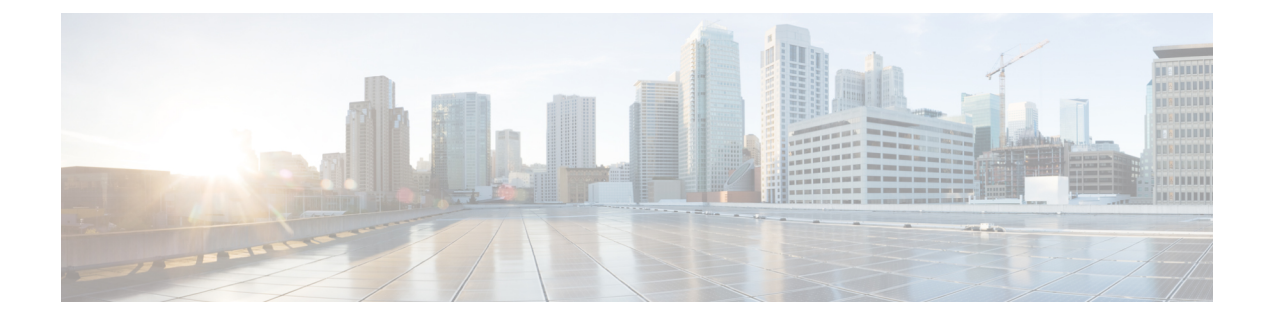

# **Additional References**

- More [Information](#page-0-0) About Using SecureX, on page 1
- Working in Security Services [Exchange,](#page-0-1) on page 1

## <span id="page-0-0"></span>**More Information About Using SecureX**

### **Using SecureX**

For complete information about using SecureX, see the online help in SecureX.

For SecureX FAQ, see SecureX [Frequently](http://cs.co/SecureX_faq) Asked Questions page.

#### **Tiles in SecureX Dashboard**

For more information about the tiles in the SecureX dashboard, see Cisco [SecureX](https://www.cisco.com/c/en/us/td/docs/security/securex/tiles/securex-tiles-list.html) Tiles List.

### <span id="page-0-1"></span>**Working in Security Services Exchange**

For information about using Security Services Exchange or Cisco Security Services Proxy, see the online help in Security Services Exchange.

I